# PowerPoint Password Crack Activation Code With Keygen Free

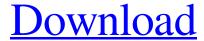

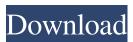

## PowerPoint Password Crack + Incl Product Key [2022-Latest]

Are you searching for a tool to retrieve password protected Microsoft PowerPoint presentations? This application can restore or reset such passwords in a couple of seconds. Features: PowerPoint Password is designed to be able to recover all the presentations with a password which can be set. A list of previously used passwords, as well as the current password, can be displayed, allowing the user to access or reset them. Additionally, you can reset a password by using a text file containing all the words of the password, in a dictionary attack, or by using a mask, or by typing all the keys of the password. Additionally, you can chose the exact time you wish to wait, without being forced to wait indefinitely. You can choose which is the first letter of the password, and what is the number of letters of the password. You can choose the number of keys of the password, as well as to choose if all the letters, numbers, symbols, uppercase or lowercase letters, spaces or all the printable characters should be considered in order to retrieve the password. You can choose the characters

you don't want to use in the password. Additionally, you can choose if the output file should contain the key of the password, or if you want the password to be displayed in order to delete it. Furthermore, you can choose to allocate maximum resources to the software in order to speed up the password recovery. You can also choose to disable the GPU hardware acceleration, or to export and import data. Finally, you can choose if the ppt file should be opened by default when the program is run. Key features Decent interface Installation and configuration is a simple process. You can start configuring the software immediately. There are seven tabs on the left side of the screen, with the main window on the right. The settings in the main window can be edited at any time, and you can quit anytime if you wish. The interface displays a classic, simple window, offering an organized look, with a tab at the bottom of the screen that has all the settings. There is a key symbol (a red box) at the top, and a close button on the right. High-quality output file After you enter the password, the software will go to work to recover it. PowerPoint Password has the ability to open any password-protected Microsoft PowerPoint presentations. Brute force attack You can use the brute force attack mode to brute force the password or use a mask,

#### PowerPoint Password (Final 2022)

A Windows software tool that helps you retrieve lost or forgotten passwords to Microsoft PowerPoint presentations (.ppt). PowerPoint Password Crack For Windows interface Microsoft Presentation Password Recovery Keyboards Windows 10 · Introduction · Installation · Usage · Configurations · Downloads · More You might be looking for the Ulead PowerPoint Password Crack Free Download Recovery Program. Ulead PowerPoint Password Cracked Version recovery allows you to recover the Microsoft PowerPoint file. It can recover MS PowerPoint Password file. Using this tool you can recover all kinds of PowerPoint Password. Ulead Power Password Pro was designed and developed for people to recover their password easily. This PowerPoint Password recovery software is a perfect solution for people who have lost their PowerPoint password, including people who may need to reset PowerPoint password. And you can use this application to recover PowerPoint Password for all Microsoft Office products. PowerPoint Password Recovery is a smart and powerful PowerPoint Password recovery software. It helps you to recover lost PowerPoint Password for PowerPoint, Power Point Presentation, and PPT file. It allows you to create your own preset rules to specify which fields to check and how they should be checked. These settings are stored and automatically saved to your preset rules files. For example, you can set a password that is composed of 3 letters, 2 numbers and 1 special symbol. If you want to look for the password combination "birthday" in the file, you only need to set these settings to do so. Once you enter your password in this software and set the expected password value, the software can quickly scan the entire file and determine whether the password is valid or not. If the password is valid, a corresponding message will be displayed to let you know. PowerPoint Password Recovery allows you to recover your password in various ways: 1. Change the setting according to your own needs and create your own preset rules. 2. Use the existing preset rules to recover lost PowerPoint Password. The preset rules can be saved and edited at any time. The preset rules stored in your computer are automatically updated when you add or delete a password. PowerPoint Password Recovery allows you to view your saved preset rules. \*\*Where do you get a PPT Password recovery Software?\*\* The PPT Password recovery Software is made from the profession and experience of the software developer, which is the only method to create the PPT Password recovery Software.

So if you want to use a PPT Password recovery Software, then you have to have the profession and experience of the software developer, to create the PPT Password recovery Software. \*\*How to recover lost PowerPoint Password 1d6a3396d6

### PowerPoint Password Activation Code With Keygen [Win/Mac]

Recover lost or forgotten Microsoft PowerPoint passwords by keyboard brute force, mask, dictionary, and rules. Key Features: Brute force attack on keys, character set, mask, or both; Select mask symbol, including, lowercase and uppercase letters, numbers, symbols, space, and all printable characters; Support Windows XP/Vista/7/8/8.1; Support all formats of Microsoft Powerpoint presentations (PPT, PPS, PPSX, PPMA, PPLM, PPSM, PPSC); Support hexadecimal, decimal, and BMP codes; Support various data files to be used as dictionary, like a text file and a binary file; Support pseudo-random numbers to be used as dictionary, like.rnd file and.txt file; Support password shorter than the value used to generate the key; Support color sequences; Support copying and pasting passwords; Support duplicated passwords and recovered passwords on the same PPT file; Export recovered passwords to text files or CSV files; Import recovered passwords from text files or CSV files. Litegram Live More (2016.1.05) APK [Mod] v1.0.3 [Unlocked] [Direct Link] An informative, simple, and versatile screenshot capturing and screen recording application for android. Easy to use, it lets you take stunning screenshots and record videos of your screen. Just one tap and your screen capture or screen recording is ready. Live More can record your screen in the following formats: - JPG - PNG - GIF - BMP - MP4 - TIFF - WebP - AVI - OGG -WEBM - MP3 - MP4 - MOV - AAC - MP3 - AAC - VOB - MP4 - 3GP - H.264 - MPEG - MPEG2 - JPEG -WEBM - MP4 - SWF - FLV - OGM - MP3 - WAV - WAVE - MIDI - SND - OGG - M4A - AC3 - FLAC -AVI - OGG - PNG - TIFF - WEBP - WEBM Live More's functionality includes: \* Take screenshot \* Take screen

#### What's New In PowerPoint Password?

Get ready for a real challenge! This time, we're not just talking about saving your work in time, but about retrieving the forgotten passwords of your presentations as well. PowerPoint Password is a freeware utility designed to help you retrieve your lost or forgotten Powerpoint presentation passwords. Features: PowerPoint Password is a secure and easy to use utility designed to help you retrieve lost or forgotten passwords for presentations in the Microsoft PowerPoint format (.ppt files). It features three attack modes: dictionary, mask and brute-force, and various configuration settings to customize it, with the last option being the most powerful. PowerPoint Password works in three ways to get you your password back: Dictionary attack: a text file is used to try all the possible combinations of the current password to guess it Mask attack: the combination of upper and lowercase letters, numbers, symbols, the printable characters, upper- and lowercase letters, numbers, symbols, or spaces is used to retrieve the current password, and other characteristics are applied to customize the attack Brute-force attack: all the possible combinations of the password are tried Five different attack modes are available: \* Dictionary attack: checks if the password has been guessed or not \* Mask attack: checks if the password has been guessed or not and where the current password character is located \* Length attack: checks if the password has been guessed or not and how many characters it is \* Brute-force attack: check if the password has been guessed or not and try all possible combinations \* Maximum brute force (CPU): the number of iterations the brute-force attack will be performed for (0-99) PowerPoint Password has two attack modes: \*

Exclude characters \* Include characters To get your password back, you will have to configure two customizing options: \* Mask file: the mask file can be a Txt, CSV or TXT file \* Mask character: the character that will be used to mask the password It can be reversed, capitalized, or in upper or lower case. PowerPoint Password has five configuration options: \* Lowercase characters: the characters that will be used to mask the password \* Upper case characters: the characters that will be used to mask the password \* Space: the characters that will be used to mask the password \* Symbols: the characters that will be used to mask the password \* Symbols: the characters that will be used to mask the password can be asked to allocate maximum resources to speed up the recovery procedure and disable GPU hardware acceleration. PowerPoint Password can be used in three ways: \* It may be installed in the user's personal folder. It will then be accessible with the usual shortcut keys (Ctrl+Alt+P). \* PowerPoint Password can be installed in the user&#

### **System Requirements For PowerPoint Password:**

\*Windows 10 64-bit or later \*Install Google Play Games from Google Play Store \*Android version 4.2 and up \*You can use Google Play Games on a wide range of Android devices, please check supported device list on Google Play Games website\* If you want to install Google Play Games on your smartphone, it's a better option to install a version of Google Play Games app on your smartphone, and connect your smartphone to PC or Mac with a cable, and then install the version of Google Play Games you want on your PC or

https://www.lichenportal.org/cnalh/checklists/checklist.php?clid=13375

https://amnar.ro/gist-crack-for-pc/

https://earthoceanandairtravel.com/wp-content/uploads/2022/06/hallcomp.pdf

https://pzn.by/?p=12584

https://firmateated.com/2022/06/07/lightweight2-crack-free-latest-2022/

https://authorwbk.com/2022/06/07/deletelongpath-crack-activation/

http://www.sweethomeslondon.com/?p=1863

https://gembeltraveller.com/wp-content/uploads/2022/06/Scenic Framer.pdf

http://4uall.net/2022/06/07/sysinfotools-mbox-converter-crack-free-download-win-mac/

http://www.male-blog.com/2022/06/06/fileaxy-0-8-9-patch-with-serial-key-for-pc-2022-new/

https://mevoydecasa.es/classlesoft-dictionary-crack-activation-code-with-keygen-download-for-pc/

https://www.24onlinegames.com/dbplot-crack-for-windows/

https://tranddrive.com/wp-content/uploads/2022/06/rhirexa.pdf

https://immobiliarelariviera.com/wp-content/uploads/2022/06/tempfaby.pdf

https://reputation1.com/wp-

content/uploads/2022/06/Addin Express 2010 for Internet Explorer Professional.pdf

https://fumemusic.com/wp-content/uploads/2022/06/posswayl.pdf

http://eafuerteventura.com/?p=8349

https://gardenstatecomedyclub.com/aiseesoft-blu-ray-creator-crack-download/

https://www.hony.nl/bruidspaar/virustotalscanner-portable-with-full-keygen-free-win-mac-latest/

http://shop.chatredanesh.ir/?p=15489